# De  $\text{MTEX}$  à X $\text{ATEX}$

#### Laurent Roussarie

### 30 avril 2019

### **1 La migration**

Il n'existe pas vraiment de documentation de référence de X<sub>E</sub>LAT<sub>E</sub>X (les utilisateurs sont souvent renvoyés à celle du package fontspec). Normalement il n'y a pas de différence entre LATEX et XHATEX pour ce qui concerne le corps du document ; et donc tout se joue dans le préambule.

X**HATEX** est un « dialecte » de IATEX qui se distingue principalement par sa gestion des polices de caractères et de l'encodag[e UTF-8](http://www.ctan.org/pkg/fontspec) (unicode).

Donc *normalement*, une fois que les polices sont correctement appelées, le corps du document suit la même syntaxe qu'un document LATEX classique. Il faut juste compiler avec xelatex au lieu de pdflatex.

## 1.1 Pourquoi passer à X<sub>E</sub>L<sup>A</sup>TEX

X L<sup>E</sup> <sup>A</sup>TEX offre plusieurs avantages, le principal se présente lorsque l'on souhaite i) saisir du texte dans des alphabets non latins directement en unicode (par exemple au clavier) et/ou ii) rédiger dans ces alphabets en utilisant d'autres polices que la famille Computer Modern (qui est la police standard de LAT<sub>EX</sub>).

### **1.2 Packages LATEX** *à ne pas utiliser* **avec X L<sup>E</sup> <sup>A</sup>TEX**

- fontenc
- inputenc
- [babel](http://www.ctan.org/pkg/fontenc) (les nouvelles version de babel sont maintenant compatibles avec XAPIEX et fonctionnent bien, mais restent encore en rodage sur certaines langues)
- [tipa](http://www.ctan.org/pkg/inputenc) mais ce n'est pas si clair : selon les versions il est utile, voire nécessaire de [l'appe](http://www.ctan.org/pkg/babel)ler ; tant que ça marche, [je co](http://www.ctan.org/pkg/babel)nseille de l'appeler (si on veut écrire en API, bien sûr)
- [brea](http://www.ctan.org/pkg/tipa)kurl (utile pour pdflatex en complément de hyperref, mais inutile et perturbant pour X<sub>E</sub>LAT<sub>E</sub>X)

### 1.3 [Packa](http://www.ctan.org/pkg/breakurl)ges à utiliser avec X<sub>I</sub>IAT<sub>E</sub>X

#### **1.3.1 Remplacements**

• polyglossia en place de babel. Exemple d'utilisation :

```
\usepackage{polyglossia}
\setdefaultlanguage{french} %% Langue principale du document
\setotherlanguage[variant=uk]{english} %% Autres langues qui
\setotherlanguage{arabic} %% seront utilisées
```
 $\bullet$  À terme, babel devrait complètement supplanter polyglossia pour X $\text{AFT}$ EX. Et aujourd'hui, pour écrire simplement en français ou en anglais, par exemple, je conseille d'utiliser babel (y compris si le document comprend de l'API). Pour les autres alphabets, polyglossia reste encore d'utilisatio[n plus aisée](http://www.ctan.org/pkg/polyglossia). Les exemples qui suivent (sauf [indica](http://www.ctan.org/pkg/babel)tions contraires) sont sous polyglossia.

#### **1.3.2 Packages néc[es](http://www.ctan.org/pkg/polyglossia)[sair](http://www.ctan.org/pkg/babel)[es](http://www.ctan.org/pkg/polyglossia)**

• fontspec. Même si on ne sait pas trop s'en ser[vir, mieux v](http://www.ctan.org/pkg/polyglossia)aut prendre l'habitude de l'appeler. Nécessaire pour charger correctement des polices.

### **2 [Foncti](http://www.ctan.org/pkg/fontspec)onnalités avancées**

### **2.1 Les polices**

Le package fontspec permet en théorie d'utiliser n'importe qu'elle police installée sur l'ordinateur (notamment les polices True Type). Mais en fait peu de polices ont un support unicode étendu et très peu sont suffisamment complètes pour offrir à la fois les alphabets non latins, les symboles API et les symboles mathématiques.

Voici quelq[ues police](http://www.ctan.org/pkg/fontspec)s recommandables :

- CMU Serif : API (əfː), cyrillique (яжд), grec (φκω)
- Linux Libertine : API (əfː), cyrillique (яжд), grec (φκω)
- Gentium : API (əs;), cyrillique (яжд), grec ( $\varphi$ κω)
- STIX : API ( $\varphi$ [ $:$ ), cyrillique (яжд), grec ( $\varphi$ κω)
- Times New Roman : API (əfː), cyrillique (яжд), grec (φκω)
- DejaVu Serif : API (əs;), cyrillique (яжд), grec (φκω)
- Free Serif : API (əfː), cyrillique (яжд), grec ( $\varphi$ к $\omega$ )
- Charis SIL : API (ə[:), cyrillique  $(\text{H}(\text{H})^1)$

Voir cette page https://fr.overleaf.com/learn/latex/Questions/What\_OTF/TTF\_fonts\_are\_ supported\_via\_fontspec%3F pour trouver d'a[ut](#page-1-0)res polices plus ou moins accessibles et utilisables dans divers alphabets.

Pour savoir si une police est installée sur votre ordinateur, consultez le répertoire Fonts de votre système. [Si certaines manquent, elles peuvent se télécharger facilement depuis le](https://fr.overleaf.com/learn/latex/Questions/What_OTF/TTF_fonts_are_supported_via_fontspec%3F) [Web.](https://fr.overleaf.com/learn/latex/Questions/What_OTF/TTF_fonts_are_supported_via_fontspec%3F)

### **2.2 Appeler un police**

Par défaut, X<sub>E</sub>LAT<sub>E</sub>X utilise la police Latin Modern; mais celle-ci n'a pas une vraie couverture unicode, donc il va falloir appeler une autre police.

Cela se fait avec les commandes de fontspec.

Les polices sont identifiées soit par leur nom « officiel » (qui apparaît dans les informations données quand on double-clique sur l'icône du fichier de la police, par exemple DejaVu Serif), soit par le nom du fichie[r de la p](http://www.ctan.org/pkg/fontspec)olice (par exemple DejaVuSerif.ttf).

<span id="page-1-0"></span><sup>1.</sup> Très bonne couverture API, mais pas de grec et probablement malaisée pour les formules mathématiques.

#### **2.2.1 Police principale**

On spécifie la police principale avec \setmainfont. Normalement c'est une police romane (aka *serif*).

Exemples d'appel des polices mentionnées *supra* :

\setmainfont{CMU Serif}

\setmainfont{Linux Libertine O}

\setmainfont[BoldFont={Gentium Basic Bold},ItalicFont={Gentium Italic}]{Gentium}

\setmainfont{STIX}

\setmainfont{Times New Roman}

\setmainfont{DejaVu Serif}

\setmainfont{FreeSerif}

\setmainfont{Charis}

#### **2.2.2 Les deux autres familles**

Parallèlement, on peut aussi spécifier une police particulière pour la famille linéale (aka sans serif) et pour la famille teletype avec les commandes \setsansfont et \setmonofont respectivement.

Par exemple :

```
\setsansfont{Arial}
\setmonofont{CMU Typewriter Text}
```
De la même façon, il y a la commande \setromanfont pour la famille romane, mais normalement celle-ci est déjà spécifiée par \setmainfont.

#### **2.2.3 Appeler d'autres polices**

On peut aussi appeler autant de polices supplémentaires qu'on le souhaite (contrairement à ce qui se passe typiquement avec LATEX). Pour ce faire une crée une commande dédiée à l'aide de \newfontfamily.

Exemples :

```
\newfontfamily\plume[Scale=1.5]{Parchment} %% La police Parchment est très petite, on la
    redimensionne avec Scale
\newfontfamily\cursive{Lobster Two}
```
Ensuite les commandes ainsi créées (ici \plume et \cursive) deviennent des *déclarations* utilisables dans le corps de document :

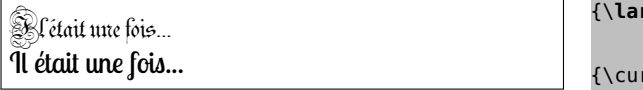

{\**large**\plume Il était une fois...} rsive Il était une fois...}

NB : comme les déclarations ne sont pas toujours très pratiques, ça vaut la peine de se définir une commande qui prend un argument. Par exemple :

\newcommand{\encursive}[1]{{\cursive#1}}

Ainsi on pourra saisir \encursive{Il était une fois...}.

 Il est souvent utile (voire nécessaire) d'ajouter l'option Ligatures=TeX avec \newfontfamily, notamment pour avoir un rendu correct des apostrophes (' au lieu de ')<sup>2</sup>.

\newfontfamily\cursive[Ligatures=TeX]{Lobster Two}

#### **2.3 Écrire dans d'autres alphabets**

#### **2.3.1 API**

Si la police principale sait afficher les caractères phonétiques, on peut saisir directement de l'API en unicode dans le .tex, en tapant (ou collant) əʃʁɦ par exemple.

*Mais* je recommande d'appeler l'extension tipa et de saisir toutes les séquences phonétiques dans la commande \textipa. Par exemple : \textipa{əʃʁɦ}.

Mieux encore : définir sa propre commande, plus courte et éventuellement modifiable si nécessaire :

#### \newcommand{\API}[1]{\textipa{#1}}

Utiliser \textipa permet d'accéder aux raccourcis de tipa qui peuvent être très pratiques au clavier. Par exemple \textipa{/S@"G4A:K/} donnera /ʃəˈɣɥɑːʁ/.

Voir la documentation de tipa pour toutes les fonctionnalités offertes.

 Pour combiner efficacement tipa et les caractères unic[odes](http://www.ctan.org/pkg/tipa), il est nécessaire d'appeler fontspec avec l'option euenc :

\usepackage[euenc]{fontspec}

 $\bullet$  tipa s'utilise aussi avec  $\mathbb{F}E$ , mais uniquement avec ses raccourcis (l'unicode ne passe [pas\). Et](http://www.ctan.org/pkg/fontspec) le résultat sera forcément en Computer Modern (ce qui peut faire bizarre si la police principale du texte est différente).

#### **2.3[.2](http://www.ctan.org/pkg/tipa) Alphabets proches de l'alphabet latin**

Typiquement le grec et le cyrillique.

Là encore on peut les saisir directement en unicode dans le .tex, par exemple en saisissant ευχαριστώ ou спасибо.

Mais il est plus prudent de compléter cela avec le support linguistique de polyglossia. Pour ce faire, d'abord déclarer ces langues avec \setotherlanguage :

```
\setotherlanguage{greek}
\setotherlanguage{russian}
```
À ce moment-là, polyglossia fournit les commandes \text*lang*{...} et l'env[ironnemen](http://www.ctan.org/pkg/polyglossia)t \begin{*lang*} ... \end{*lang*} où *lang* est le nom de la langue du texte.

> \textgreek{ευχαριστώ} donne : ευχαριστώ [\textruss](http://www.ctan.org/pkg/polyglossia)ian{спасибо} donne : спасибо

**O** polyglossia définit aussi une commande *\langfont* qui correspond à la déclaration de la police associée à la langue *lang*. On peut redéfinir cette commande à l'aide de \newfontfamily (cf. *supra*) pour changer la police de cette langue. Mais, si la police principale du texte couvre déjà le grec ou le cyrillique, ce n'est pas utile de faire cet ajustement (il [est même pr](http://www.ctan.org/pkg/polyglossia)éférable de rester dans la même fonte, pour l'harmonie graphique du texte). Mais en cas de message d'erreur, faire, par exemple :

\newfontfamily\greekfont{STIX} %% en adaptant à la police principale

<sup>2.</sup> Ainsi que des ff, fl et fi au lieu de ff, fl et fi...

#### **2.3.3 Autres alphabets**

On procède comme précédemment, mais là il est généralement nécessaire de préciser la police \*lang*font.

Exemple pour l'arabe :

```
\setotherlanguage{arabic}
```
\newfontfamily\arabicfont[Script=Arabic,Scale=1.25]{Times New Roman}}

Il se trouve que Times New Roman (ainsi que Arial) ont une couverture pour l'arabe, mais ce n'est pas le cas de toutes les polices.

Voir https://fr.overleaf.com/learn/latex/Questions/What\_OTF/TTF\_fonts\_are\_supported\_ via\_fontspec%3F pour trouver d'autres polices qui écrivent en arabe.

شكرا : donne} شكرا}textarabic\

[Pour un para](https://fr.overleaf.com/learn/latex/Questions/What_OTF/TTF_fonts_are_supported_via_fontspec%3F)graphe entier en arabe, mieux vaut utiliser l'environnement \begin{Arabic} ... \end{Arabic}<sup>3</sup> (donnera le sens d'écriture droite*→*gauche) :

شكرا

Exemple pour l'hébreu :

\setotherlanguage[{h](#page-4-0)ebrew} \newfontfamily\hebrewfont[Script=Hebrew]{Times New Roman}

Avec \texthebrew{...} on obtiendra : תודה et avec \begin{hebrew} ... \end{hebrew} : תודה

#### **2.3.4 Autres stratégies**

- On peut écrire en arabe aussi sous LATEX. Pour un texte qui n'insère que quelques passages en arabe, le plus simple est d'utiliser l'extension dad.
- Pour un document complètement en arabe ou en hébreu, mieux utiliser l'extension  $arabtextrm{tex}$  ( $\LaTeX$ ) ou  $arabxetex$  ( $X \LaTeX$ ).
- polyglossia ne couvre ni le chinois ni le japonais. Pour ces l[angu](http://www.ctan.org/pkg/dad)es, voir les extensions cjk et xecjk, et tout autres documentations disponibles sur internet.

## **3 [Couvert](http://www.ctan.org/pkg/polyglossia)ures mathématiques**

Si [on](http://www.ctan.org/pkg/cjk) ut[ilise u](http://www.ctan.org/pkg/xecjk)ne autre police principale que la police standard Computer Modern (ou ses clones comme CMU Serif), les formules mathématiques ne seront pas harmonisées avec le reste du texte, et ça sera moche.

Il convient donc d'appeler une extension supplémentaire (après fontspec) pour mettre les écritures mathématiques au diapason.

Pour Linux Libertine :

```
\setmainfont{Linux Libertine O}
\usepackage[libertine,vvarbb]{newtxmath}
   ou :
\setmainfont{Linux Libertine O}
```
\usepackage{libertinust1math}

<span id="page-4-0"></span><sup>3.</sup> La majuscule à Arabic est importante, car arabic est déjà défini pour autre chose dans LATEX. Pour les autres langues, il n'y a pas de majuscule.

Pour Times :

```
\setmainfont{Times New Roman}
\usepackage[varvf,vvarbb]{newtxmath}
```
Pour  $STIX<sup>4</sup>$ :

```
\usepackage{unicode-math}
\setmainfont{STIX}
```
Pour CMU [S](#page-5-0)erif, il n'y a rien à faire, c'est du Computer Modern.

# **Annexe**

## **A Quelques raccourcis TIPA**

Ces raccourcis sont activés dans l'argument de la commande \textipa, après la déclaration \tipaencoding et dans l'environnement IPA, fournis par l'extension tipa.

\textipa{...} {\tipaencoding ...} \begin{IPA} ... \end{IPA}

Bien sûr, ces raccourcis sont surtout utiles si on ne dispose pas d'un moyen simple de saisir les caractères phonétiques directement en unicode au clavier.

| $\mathbf{B}$  | 5                            | $\alpha$    | A               | $\mathbf D$    | 6               | $\Lambda$      | 2                 | 6                  | \!b                 | β                    | $B^5$                |
|---------------|------------------------------|-------------|-----------------|----------------|-----------------|----------------|-------------------|--------------------|---------------------|----------------------|----------------------|
| $\mathcal{C}$ | C                            | $\mathbf d$ | $\setminus$ !d  | $\mathbf{d}$   | $\setminus$ : d | ð              | D                 | $\Theta$           | @                   | $\Theta$             | 9                    |
| $\epsilon$    | E                            | 3           | 3               | $\overline{g}$ | g               | $\mathbf{G}$   | $\setminus$ ! $G$ | $\overline{Y}$     | G                   | $\gamma$             | 7                    |
| $\mathbf{h}$  | Н                            | Ч           | 4               | $\mathbf{i}$   | $\mathbf{1}$    | I              | I                 | j                  | J                   | $\int$               | \!j                  |
| $\mathbf{H}$  | $\lfloor \tilde{\ } \rfloor$ | l           | \:l             | m              | М               | <b>TIL</b>     | W                 | ŋ                  | N                   | n                    | $\setminus$ :n       |
| $\Theta$      | \!o                          | $\Theta$    | 8               | Ø              | ١o              | œ              | $\vee$ oe         | Œ                  | \0E                 | $\Omega$             | 0                    |
| þ             | \th                          | $\Phi$      | F               | $\mathbf{r}$   | R               | $\mathfrak{r}$ | \:r               | $\mathbf{J}$       | \*r                 | J.                   | $\setminus$ : R      |
| ${\bf R}$     | Κ                            | Ş           | $\setminus$ : S | $\int$         | S               | t              | $\setminus$ :t    | $\overline{1}$     | \*t                 | $\theta$             | T                    |
| $\mathbf{H}$  | 0                            | $\sigma$    | U               | $\upsilon$     | ۷               | $\mathbf M$    | \*w               | $\chi$             | Χ                   | $\Lambda$            | L                    |
| Y             | Υ                            | Z,          | $\setminus$ : Z | 3              | Z               | $\mathbf{S}$   | P                 | $\Omega$           | Q                   |                      |                      |
|               |                              | т.          | $\mathbf{H}$    | T.             | $\mathbf{H}$    | M              | ÷                 | $\pmb{\mathrm{v}}$ | $\blacksquare$<br>, | $\ddot{\phantom{0}}$ | $\setminus t * \{\}$ |

TAB. 1: Raccourcis TIPA avec CMU Serif

NB : les caractères API qui se présentent sous forme de petites capitales s'obtiennent, pour la plupart, avec le préfixe \;. Par exemple \textipa{\;A\;B\;G\;H\;L} donne ABGHL.

<sup>4.</sup> Sous réserve ; je n'ai pas fait l'essai.

<span id="page-5-1"></span><span id="page-5-0"></span><sup>5.</sup> Apparemment ne marche pas avec XAPIEX (ça produit ß); utiliser à la place **\textbeta** ou directement le caractère β (beta).

| $\mathbf{g}$  | 5                            | $\alpha$    | А               | $\mathbf{D}$   | 6               | $\Lambda$    | 2                 | $\boldsymbol{6}$        | \!b            | β                     | В                    |
|---------------|------------------------------|-------------|-----------------|----------------|-----------------|--------------|-------------------|-------------------------|----------------|-----------------------|----------------------|
| $\mathcal{C}$ | C                            | $\mathbf d$ | $\setminus$ !d  | $\mathbf{d}$   | $\setminus$ : d | ð            | D                 | $\Theta$                | 0              | $\boldsymbol{\Theta}$ | 9                    |
| $\epsilon$    | E                            | 3           | 3               | $\mathbf{g}$   | g               | $\mathbf G$  | $\setminus$ ! $G$ | Y                       | G              | $\mathbf{Y}$          | 7                    |
| $\mathbf{h}$  | Н                            | Ч           | 4               | $\mathbf{i}$   | $\mathbf{1}$    | $\mathbf I$  | I                 | $\mathbf{j}$            | J              | f                     | \!j                  |
| $\mathbf{H}$  | $\lfloor \tilde{\ } \rfloor$ |             | \:l             | m              | Μ               | <b>u</b>     | W                 | ŋ                       | N              | $\eta$                | $\setminus$ :n       |
| $\Theta$      | $\backslash !$ 0             | $\Theta$    | 8               | Ø              | ١o              | œ            | \oe               | Œ                       | $\sqrt{0}E$    | $\sigma$              | 0                    |
| þ             | \th                          | $\Phi$      | F               | $\pmb{\Gamma}$ | R               | t            | \:r               | $\mathbf{I}$            | $\setminus$ *r | J.                    | $\setminus$ : R      |
| $\mathbf R$   | Κ                            | Ş           | $\setminus$ : s | ſ              | S               | t            | $\setminus$ :t    | $\overline{\mathbf{1}}$ | \*t            | $\theta$              | Τ                    |
| $\mathbf{H}$  | 0                            | Ω           | U               | $\upsilon$     | ۷               | $\mathbf{M}$ | \*w               | $\chi$                  | Χ              | $\Lambda$             | L                    |
| Y             | Υ                            | $Z_{L}$     | $\setminus$ : Z | 3              | Z               | $\mathbf{r}$ | P                 | $\Omega$                | Q              |                       |                      |
| I             |                              | т.          | $\mathbf{H}$    | ×              | $\mathbf{H}$    | ÷.           | ÷                 | ۰                       | $\cdot$        | $\ddot{\phantom{0}}$  | $\setminus t * \{\}$ |

TAB. 2: Raccourcis TIPA avec Linux Libertine

TAB. 3: Raccourcis TIPA avec Gentium

| $\mathbf{p}$   | 5                            | $\alpha$                             | А               | $\mathfrak{v}$ | 6              | Λ                        | $\overline{2}$    | $\overline{6}$          | $\backslash$ !b | β                    | B                    |
|----------------|------------------------------|--------------------------------------|-----------------|----------------|----------------|--------------------------|-------------------|-------------------------|-----------------|----------------------|----------------------|
| $\mathcal{C}$  | C                            | ď                                    | \!d             | $\mathbf{d}$   | $\setminus$ :d | $\delta$                 | D                 | $\partial$              | @               | $\Theta$             | 9                    |
| $\epsilon$     | E                            | 3                                    | 3               | $\overline{g}$ | g              | $\overline{d}$           | $\setminus$ ! $G$ | $\overline{\mathsf{X}}$ | G               | $\mathbf{X}$         | 7                    |
| $\mathbf{h}$   | H                            | ų                                    | 4               | $\mathbf{i}$   | $\mathbf 1$    | $\mathbf I$              | I                 | j                       | J               | ∮                    | \!j                  |
| $\mathbf{H}$   | $\mathcal{N} \mid \tilde{L}$ |                                      | \:l             | m              | М              | $\mathfrak{u}$           | W                 | ŋ                       | Ν               | $\eta$               | $\setminus$ :n       |
| $\Theta$       | $\backslash !0$              | $\Theta$                             | 8               | Ø              | ١o             | œ                        | $\setminus$ oe    | Œ                       | $\setminus$ OE  | $\mathfrak{S}$       | 0                    |
| þ              | \th                          | φ                                    | F               | $\mathbf{r}$   | R              | r.                       | \:r               | $\mathfrak{p}$          | $\lambda$ r     | ı                    | $\setminus$ :R       |
| R              | κ                            | Ş                                    | $\setminus$ : s |                | S              | t                        | $\setminus$ :t    | $\overline{\mathbf{1}}$ | \*t             | $\theta$             | Т                    |
| $\mathfrak{a}$ | 0                            | $\sigma$                             | U               | $\upsilon$     | ٧              | $\mathsf{M}\phantom{M}$  | $\setminus^* w$   | $\chi$                  | Χ               | $\Lambda$            | L                    |
| Y              | Y                            | $Z_{\!\scriptscriptstyle\mathsf{L}}$ | \:z             | 3              | Z              | $\overline{\mathcal{C}}$ | P                 | $\Omega$                | Q               |                      |                      |
| $\parallel$    |                              |                                      | $\mathbf{H}$    | T              | $\mathbf{u}$   | Ă                        | t,                | $\pmb{\mathrm{v}}$      | ;               | $\ddot{\phantom{0}}$ | $\setminus t * \{\}$ |

TAB. 4: Raccourcis TIPA avec Times New Roman

| $\mathbf{B}$ | 5                            | $\alpha$                     | А               | $\mathfrak{v}$ | 6               | $\Lambda$              | 2                 | $\boldsymbol{\delta}$ | \!b            | β            | B                    |
|--------------|------------------------------|------------------------------|-----------------|----------------|-----------------|------------------------|-------------------|-----------------------|----------------|--------------|----------------------|
| $\mathbf{c}$ | C                            | ď                            | $\setminus$ !d  | d              | $\setminus$ : d | ð                      | D                 | $\Theta$              | 0              | $\Theta$     | 9                    |
| $\epsilon$   | E                            | 3                            | 3               | $\mathbf{g}$   | g               | $\mathbf{C}^{\bullet}$ | $\setminus$ ! $G$ | $\mathbf{Y}$          | G              | $\gamma$     | 7                    |
| $\mathbf{h}$ | Н                            | $\overline{\mathbf{q}}$      | 4               | $\mathbf{i}$   | $\mathbf 1$     | I                      | I                 | $\mathbf{J}$          | J              | $\int$       | \!j                  |
| $\mathbf{1}$ | $\lfloor \tilde{\ } \rfloor$ |                              | \:l             | m              | Μ               | <b>u</b>               | W                 | ŋ                     | Ν              | $\eta$       | $\setminus$ :n       |
| $\Theta$     | $\backslash !0$              | $\Theta$                     | 8               | Ø              | ١o              | œ                      | $\setminus$ oe    | Œ                     | $\setminus$ OE | $\circ$      | 0                    |
| þ            | \th                          | φ                            | F               | $\Gamma$       | R               | t                      | \:r               | $\mathbf{I}$          | \*r            | J.           | $\setminus$ : R      |
| $\mathbf R$  | Κ                            | ş                            | $\setminus$ : S | $\int$         | S               | t                      | $\setminus$ :t    | $\downarrow$          | \*t            | $\theta$     | Τ                    |
| $\mathbf{H}$ | 0                            | $\sigma$                     | U               | $\upsilon$     | V               | $\mathbf M$            | \*w               | $\chi$                | X              | $\Lambda$    | L                    |
| Y            | Υ                            | $Z_{\!\scriptscriptstyle L}$ | $\setminus$ : Z | $\overline{3}$ | Ζ               | $\mathbf{c}$           | P                 | $\varsigma$           | Q              |              |                      |
| I            | H                            | ×.                           | $\mathbf{H}$    | ٠              | $\mathbf{H}$    | $\Delta$               | ÷                 | ٠                     | ÷              | $\checkmark$ | $\setminus t * \{\}$ |